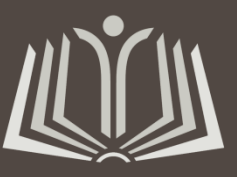

ЦЕНТРАЛИЗОВАННАЯ БИБЛИОТЕЧНАЯ СИСТЕМА ПРИОКСКОГО РАЙОНА

# ПЛЮСЫ И МИНУСЫ КОМПЛЕКТОВАНИЯ В ИНТЕРНЕТ-МАГАЗИНЕ «ОЗОН»

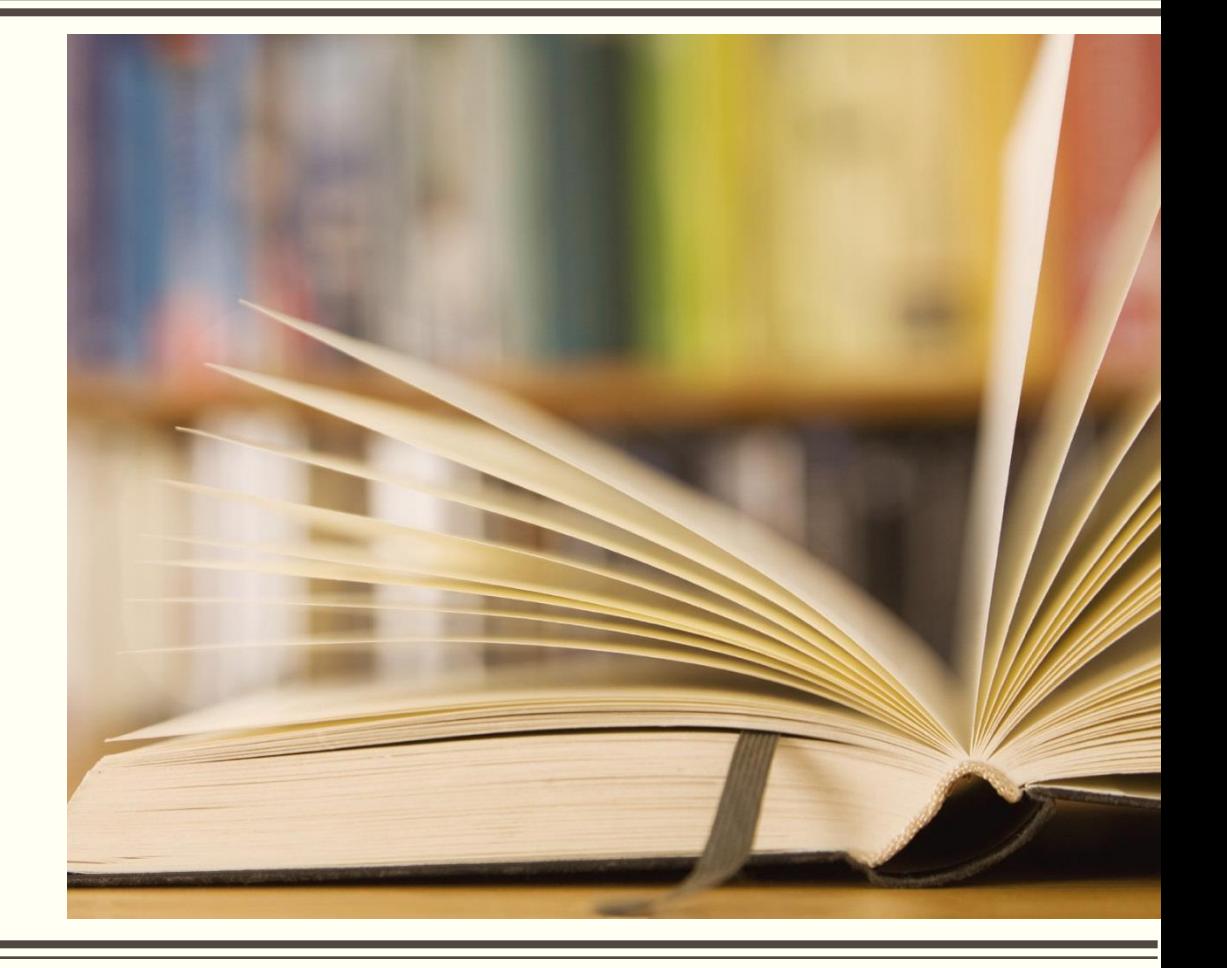

Нижний Новгород 2019

### **Интернет**-**магазин «ОЗОН» (ООО** «**Интернет Решения**»)

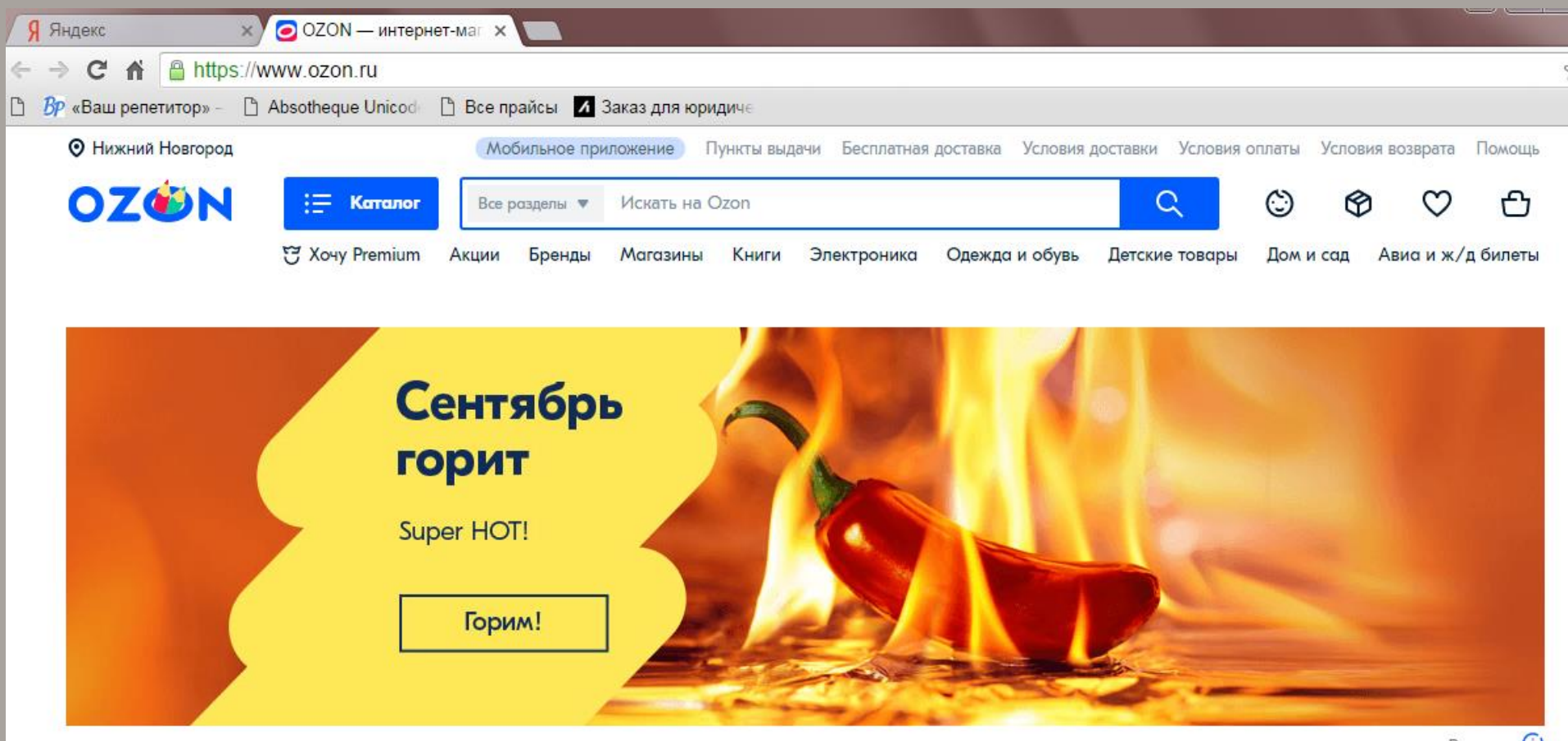

Реклама **O** 

Неповторимый Sale!

## Шаг 1. Регистрация

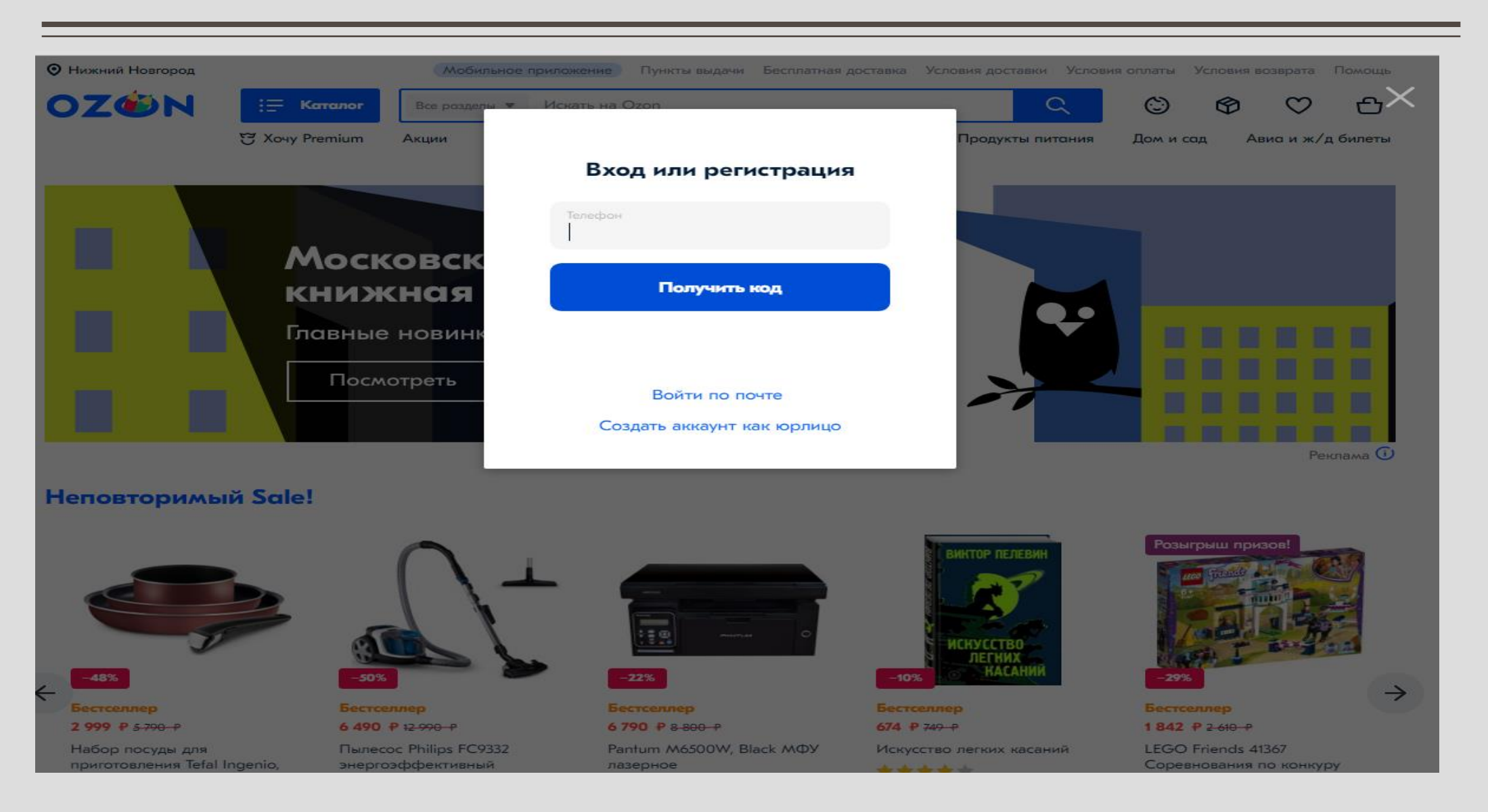

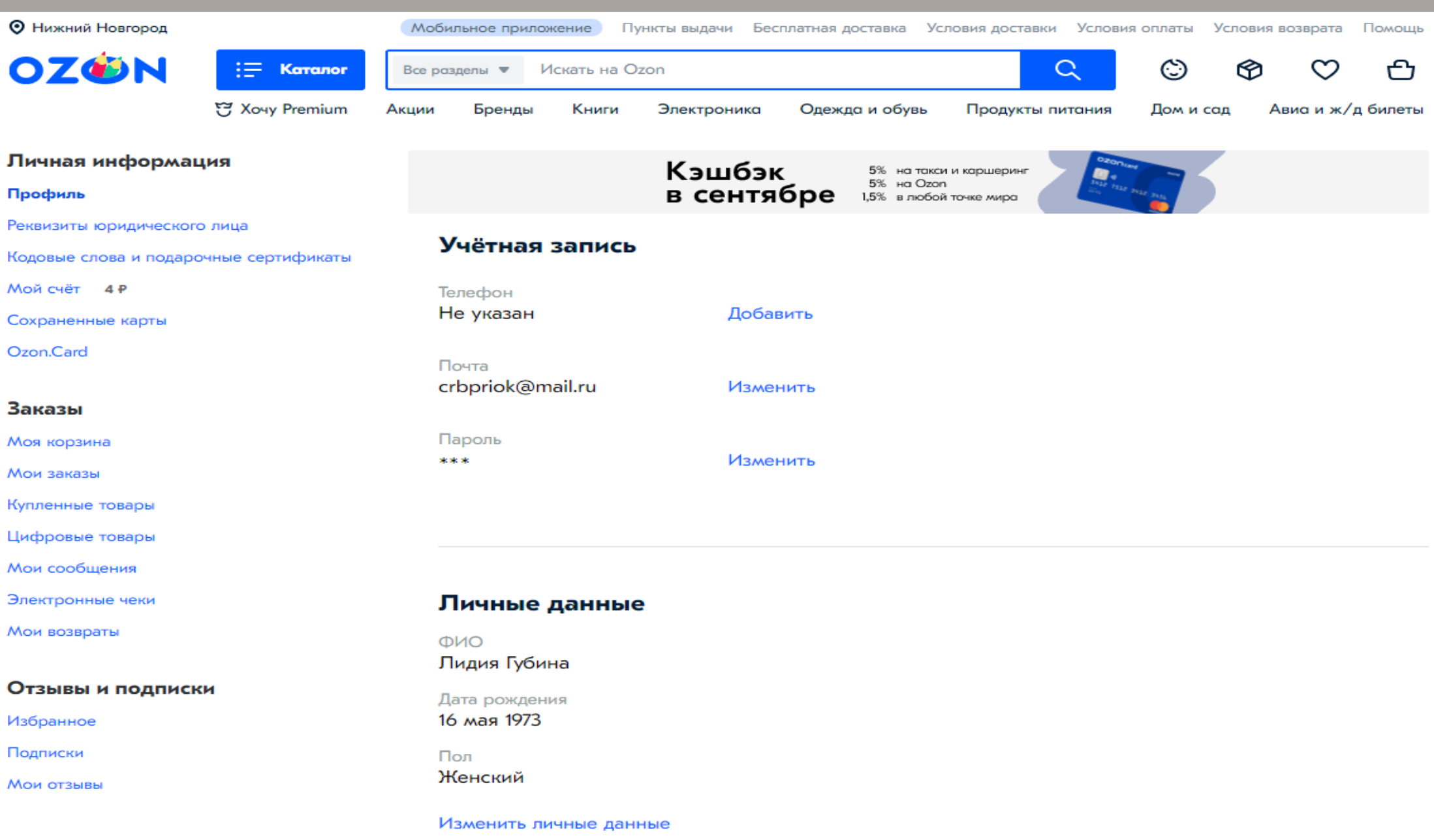

#### Профиль

#### Реквизиты юридического лица

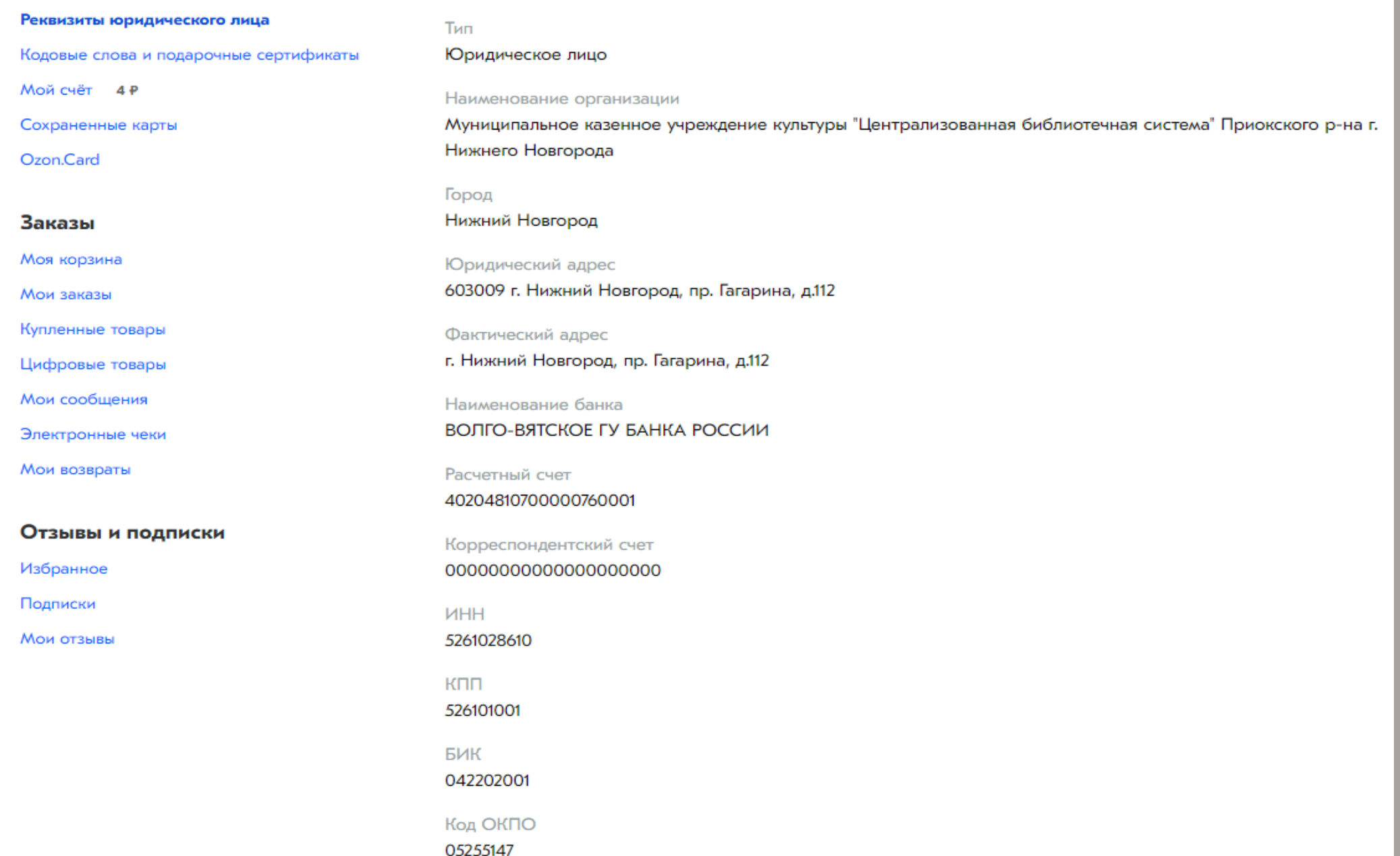

## **Шаг** 2. **Составление и оформление заказа**

### Корзина<sup>4</sup>

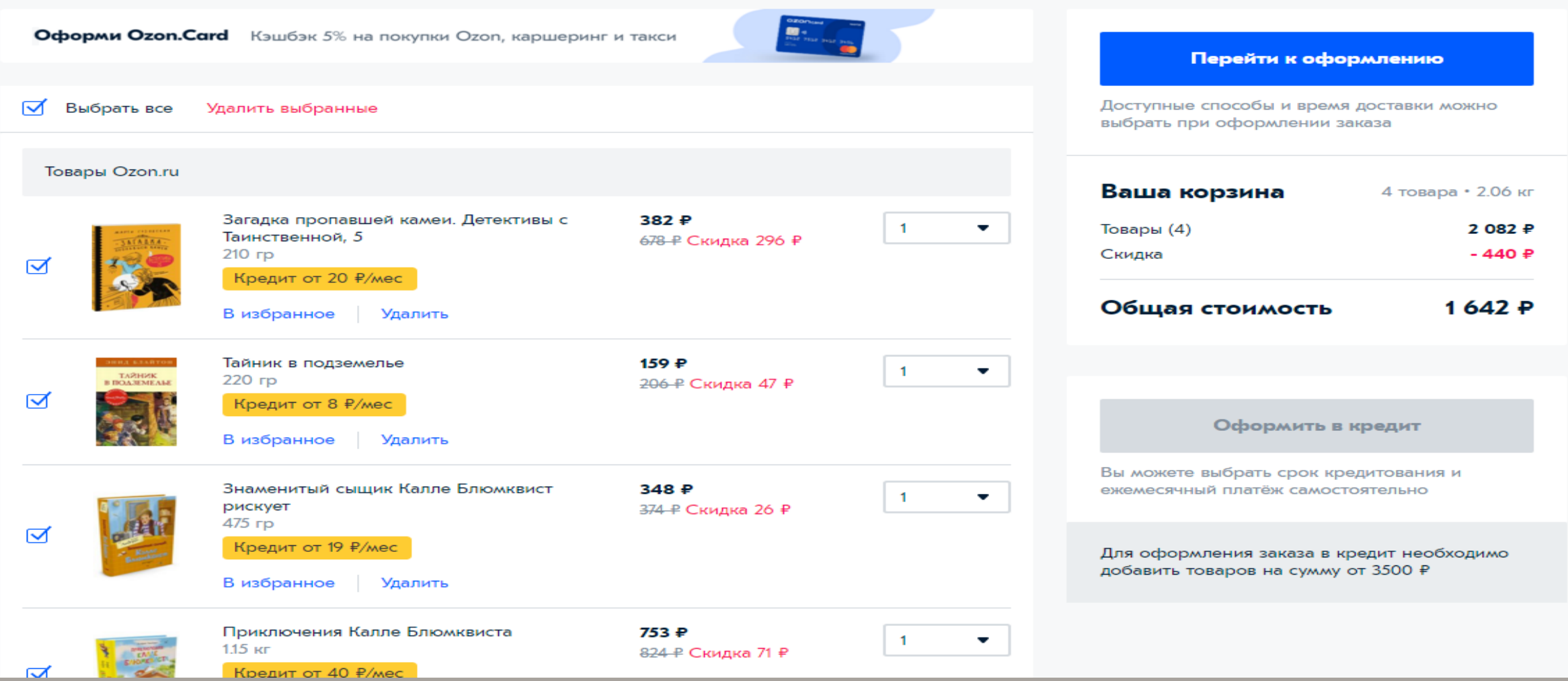

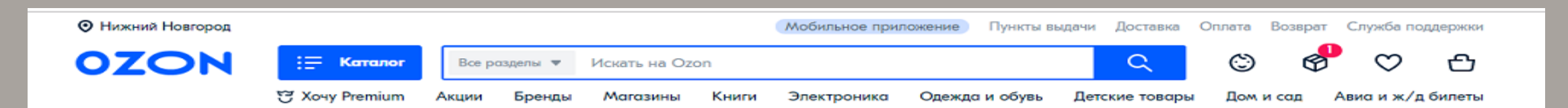

#### Ваш заказ оформлен, но не оплачен 這 Заказы : Купленные товары Распечатайте заполненный бланк и передайте его в оплату  $\textcircled{\scriptsize{1}}$ m Пользовательский счёт Скачать бланк оплаты Զ Персональные данные \* Подписки Бланк будет доступен для скачивания на странице Заказы Для получения заказа необходимо: Авиабилеты - предъявить паспорт получателя; **МОСКВА — МАЛАГА** - подписать сопроводительные документы; - предоставить оригинал доверенности от организации на получение товара или поставить печать на сопроводительных документах, если таковая имеется.  $12 - 12 + F$ Все закрывающие документы, включая счёт-договор, будут доставлены с заказом.  $9491P$ Туда-обратно 11 ноября -Nº 02854799-0071 Номер заказа **OZON** travel 16 ноября Для отслеживания в Личном кабинете Нижний Новгород, Нижегородская обл., г. Нижний Новгород, ул. Медицинская, д. 1А Адрес доставки Как добраться  $\sim$ Получатель Губина Лидия +7 (950) 602-57-34, crbpriok@mail.ru Вес заказа 2.72 кг. 5 350 ₽

К оплате оплата на расчетный счет

### Шаг З. Заключение договора

ПРОДАВЕЦ: ООО "Интернет Решения" 123112, г. Москва, Пресненская наб., д. 10, Помещение I, эт. 41, комн. 6.

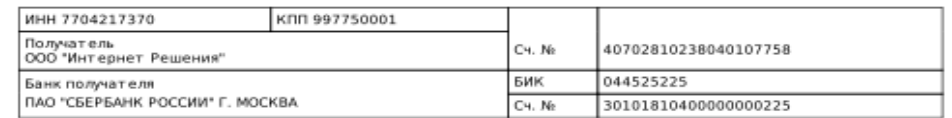

#### Счет-Договор №02854799-0071 от 18.09.2019

#### ПЛАТЕЛЬЩИК: Муниципальное казенное учреждение культуры "Централизованная библиотечная система" Приокского р-на г. Нижнего Новгорода, ИНН 5261028610

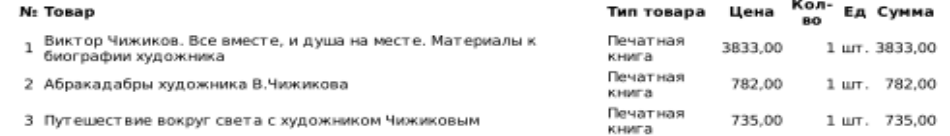

Итого: 5350,00 вуб.

Услуги по доставке: 0,00 руб.

Козьменко О. А.

Удовиченко О. Ю.

Всего к оплате с учетом НДС: 5350,00 руб.

Сумма к оплате: пять тысяч триста пятьдесят рублей 00 копеек

Финансовый директор servi Главный бухгалтер

Оплату заказа может произвести только лицо, указанное в графе<sup>6</sup> Плательщик". ненно заказа возможно на при наличии Доверенности и предъявлении паспорта лица, уполномоченного юридическим пицом - покупателе Ha dony linke sexasa.

- 1. Покупатель предоплачивает Товар, Продавец поставляет и Покупательфонемает Товар. В усличестве и ассортименте, указанном в настоящем Счете-договоре купли-продажи.
- 2. Заказывая Товары, указанные в настоящем Счете-договоре, Покупатель выраздер, которы с стоимостью и порядком оплаты Товара,<br>ассортиментом, количеством Товара, а также Условиями продажи Товаров в интернет-магазине ОZON.r являющихся неотъемлемой частью настоящего Счета-договора и расположенных по aдресу https://docs.ozon.ru/common/pravila-prodayoi-irekvizity/usloviya-prodayoi-tovarov-yuridicheskim-litsam-na-ozon-ru
- 3. Покупатель обязан принять Товар по количеству товарных единиц и ассортименту в момент его передачи и в течение 5 (Пять) рабочих дней с момента получения Товара проверить его качество.
- 4. В случае выбора Покупателем в качестве способа доставки получение Товара в пункте выдачи Заказов, Покупатель обязуется получить Товар в течение 10 дней с момента направления Покупателю посредством электронной почты уведомления о передаче Товара в пункт выдачи заказов. Неполучение Товара в установленный срок считается отказом Покупателя от настоящего Счета-договора купли-продажи и является основанием для аннулирования заказа Продавцом. При этом денежные средства, перечисленные в качестве предоплаты, не подлежат возврату Покупателю в соответствии с п. 6.6 Условий продажи товаров.
- 5. При вручении Товара лицо, осуществляющее его доставку, вправе затребовать документ, удостоверяющий личность представителя Покупателя и доверенность, а также указать тип и номер предоставленного документа на квитанции к заказу Товара. Продавец гарантирует конфиденциальность и защиту персональной информации представителя Покупателя.
- 6. Риск случайной гибели или случайного повреждения Товара переходит к Покупателю с момента передачи ему Товара и проставления получателем Товара подписи в документах, подтверждающих доставку Товара.
- 7. При обнаружении ненадлежащего качества Товара в течение срока, установленного пунктом 3 настоящего Счета-Договора, Покупатель обязан составить Акт по форме ТОРГ-2 и немедленно направить его Продавцу, приложив претензию, составленную в письменной форме и Товар, признанный некачественным. Помимо общей информации, Покупатель обязан указать в Акте основания, по которым он считает Товар некачественным. Товар надлежащего качества, переданный Покупателю, не подлежит возврату Продавцу.
- 8. Фактически отгруженные клиенту товары будут указаны в УПД
- 9. Все споры и разногласия, которые могут возникнуть в связи с исполнением настоящего Счета-договора и которые не будут урегулированы в ходе переговоров, подлежат передаче на рассмотрение в Арбитражный суд г. Москвы.
- 10. Настоящий Счет-договор является договором присоединения в соответствии со ст.428 ГК РФ. Ни одна из Сторон не имеет права передавать свои права по настоящему Счету-договору третьим лицам без письменного на то согласия другой Стороны 11. Настоящий Счет-договор действует до полного исполнения Сторонами своих обязательств по нему. К отношениям между Сторонами
- применяются положения ГК РФ о купле-продаже (\$ 1 глава 30) и иные правовые акты, принятые в соответствии с ними. 12. Во всем остальном, что не предусмотрено настоящим Счетом-договором, действуют положения Условий продажи товаров в интернет-
- магазине OZON.ru для юридических лиц. 13. Настоящий Счет-договор составляется в двух экземплярах, один из которых подписанный со стороны Покупателя уполномоченным лицом, должен быть возвращен Продавцу.

14. Счет-договор действителен в течение 10 дней

Покупатель:

М.П.

# МКУК ЦБС ПРИОКСКОГО РАЙОНА

# HTTP:// PRIOKLIB.RU